### Making a Maths Quiz Year Five

#### Unit Overview

This unit re-visits Scratch, and the world of programming. It gives children the opportunity to create a game for others to play, using selection and variables. This unit is based on Phil Bagge's 'Quiz' - <http://www.code-it.co.uk/scratch/scratchquiz.html> Children will cover:

- Decomposition as a way of analysing how a programme works.
- How to create simple programming blocks that link input to output.
- Making blocks of programming which complement each other.
- Using a variety of inputs to control different outputs.
- Planning, testing and refining algorithms.

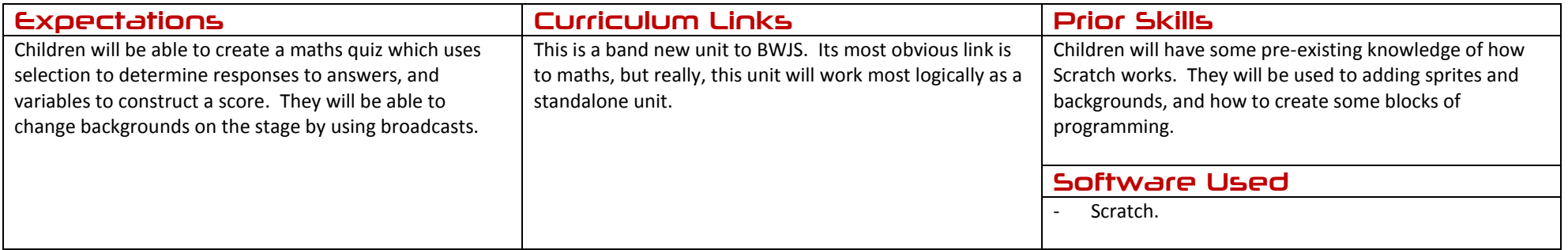

### Making a Maths Quiz Year Five

### Assessment Strands Relevant to this Unit

#### Programming & Gaming

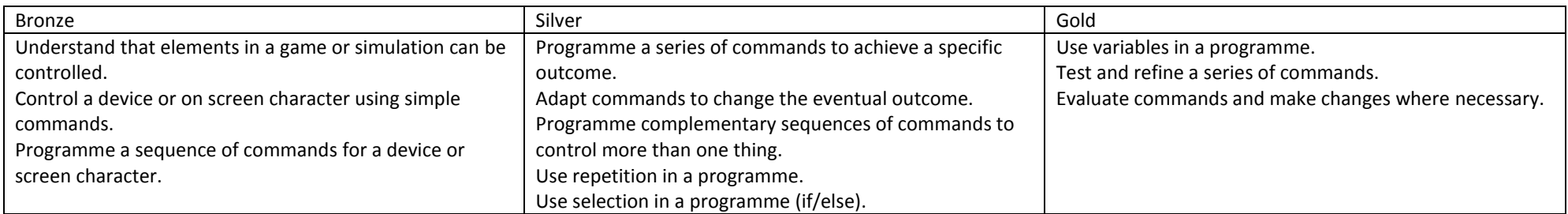

### Making a Maths Quiz Year Five

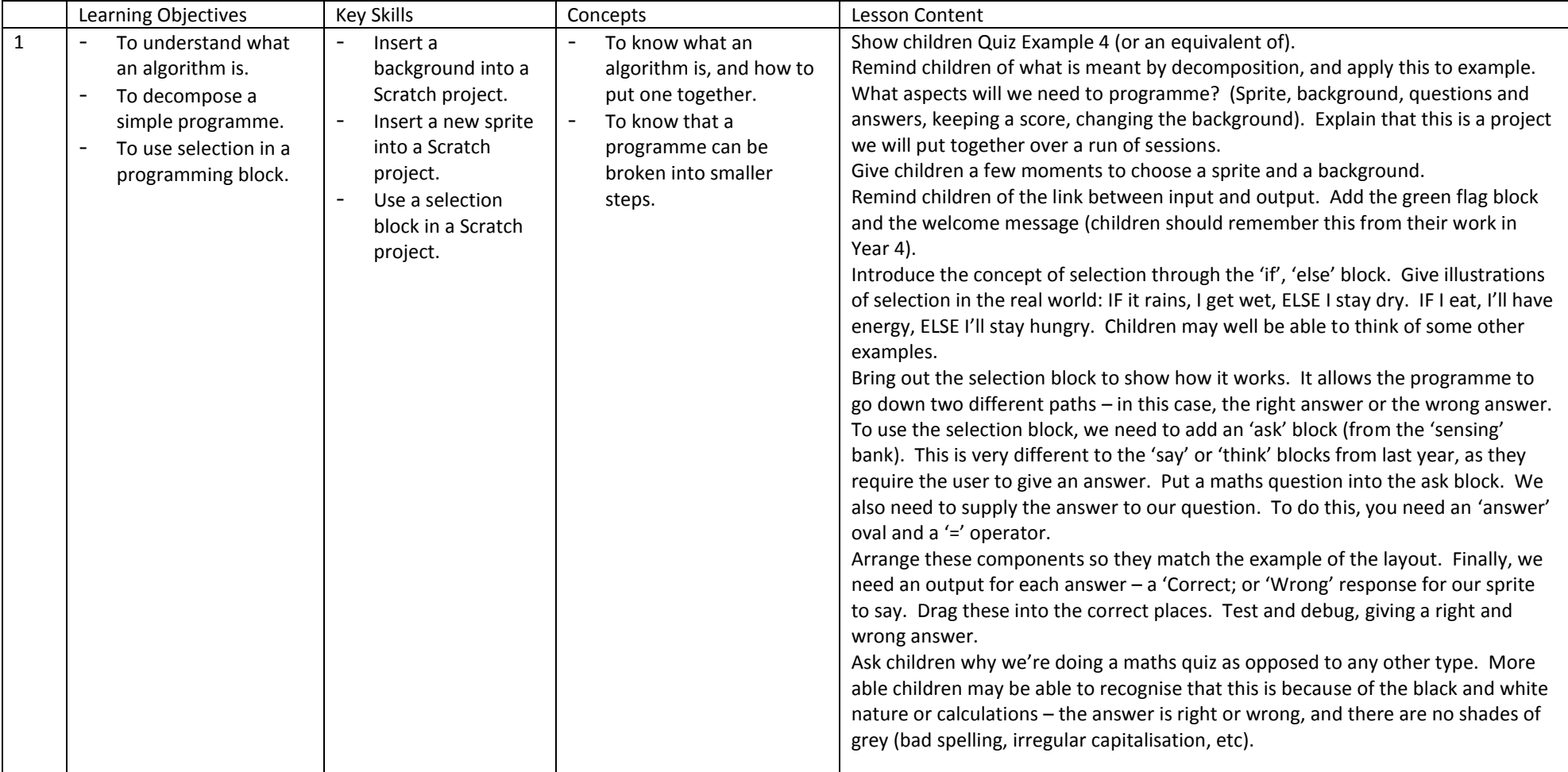

# **BUY JS COMPUTING**

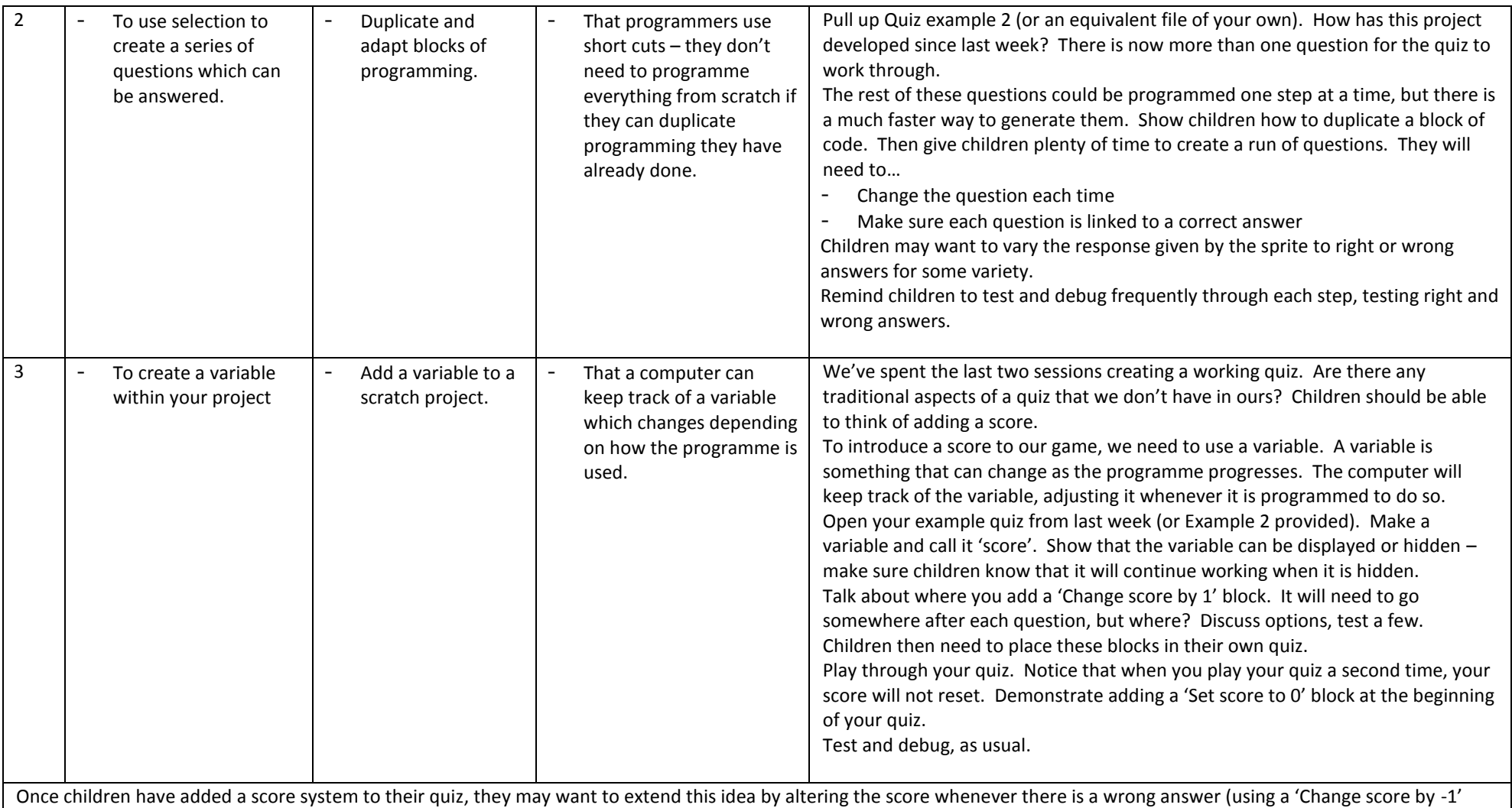

command block, etc. This could be an additional session, or an extension task in session three for those who are able.

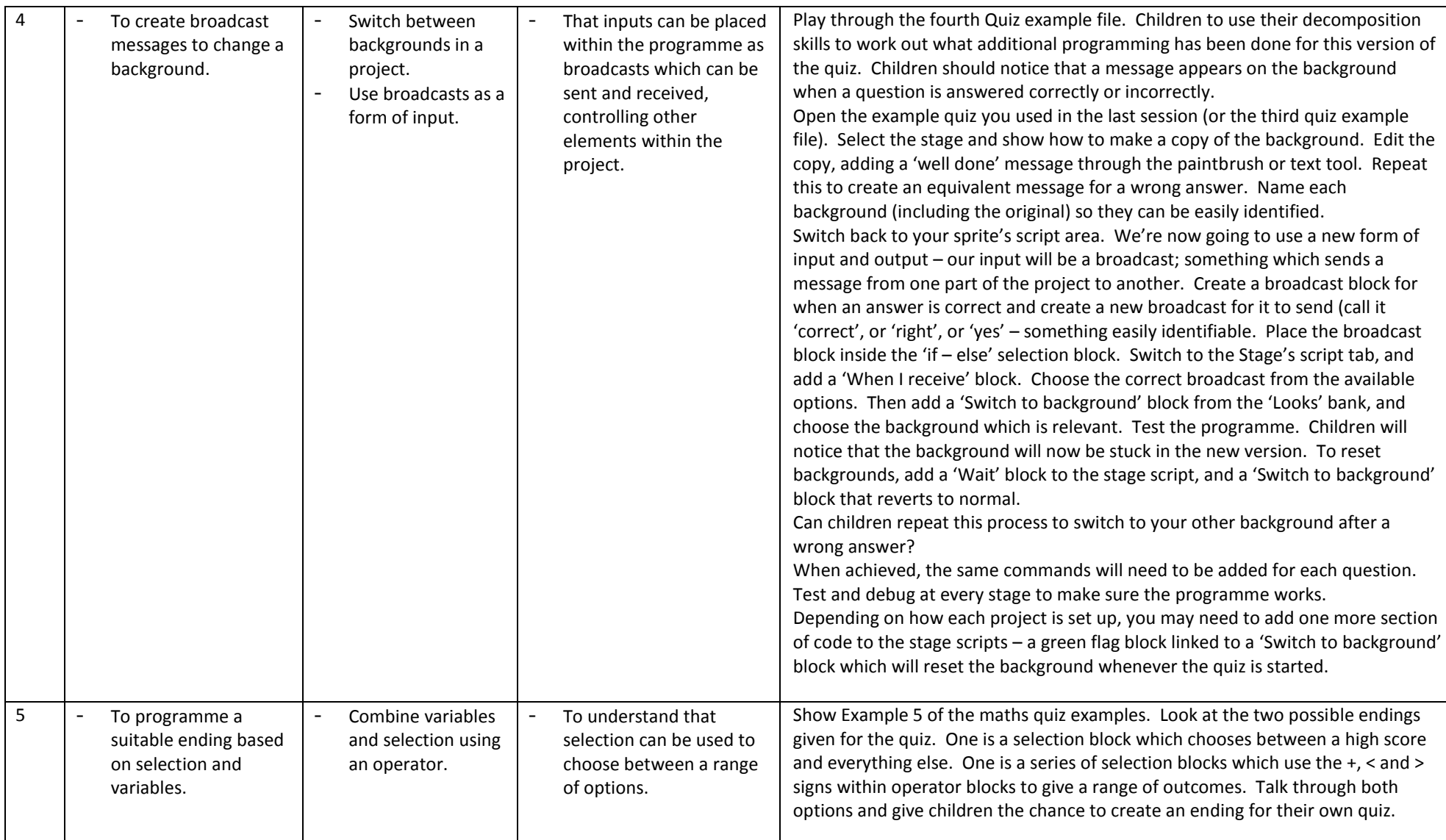

BWJS Computing Planning - Year Five – Making a Maths Quiz Jon Senior for Bishop's Waltham Junior School, 2014 Adapted from 'Scratch Quiz' by Phil Bagge – (code-it.co.uk)

As en extension to this final lesson, children may want to send another broadcast message to change the background to a 'game over' screen. Children would need to decide where this broadcast should be placed. Children may also want to 'hide' the sprite when this message is broadcast.

Depending on timing, allow children time to develop their own version of the game they have made. What kind of changes could they make?

- The character and background.
- The type of questions text based, or multiple choice.
- The scoring system.
- Or, indeed, any more creative ideas the children may have.